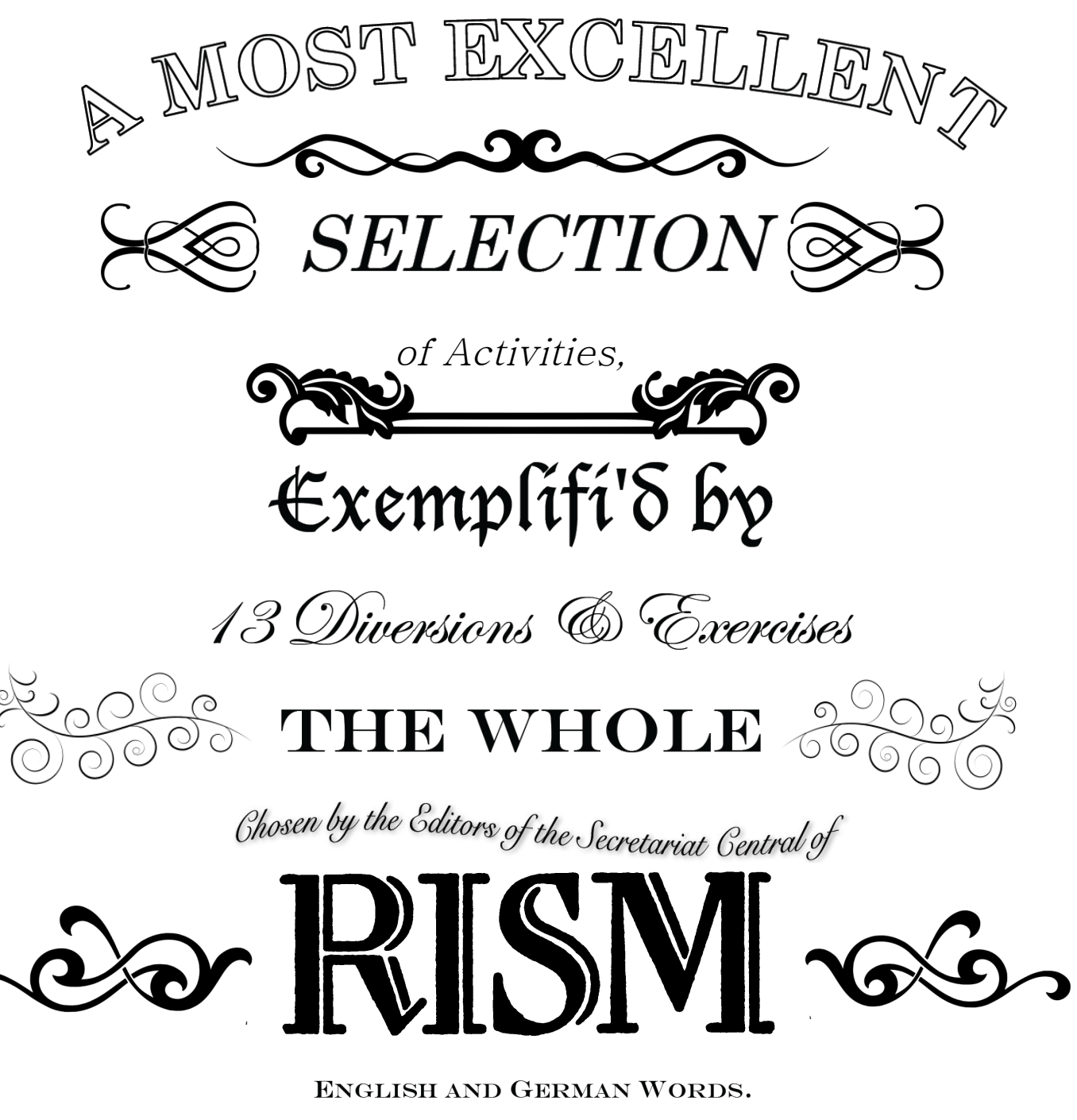

Lrinted and Available for sale at Klaus Keil his Shoppe, in Bokcenheym, in  $\psi$  Mertonstraße near  $\psi$  watchtower.

Frankfort-upon-the-Main. The First of Aprile, MMXIX

*Price 4 Guldens.*

 $\curvearrowright\$ 

Printed under the License of Creative Commons CC-BY-S.G.4.0 & c.

# Baudrexel Coloring Page – Baudrexel-Mandala

Color in the picture! Kolorieren Sie das Bild!

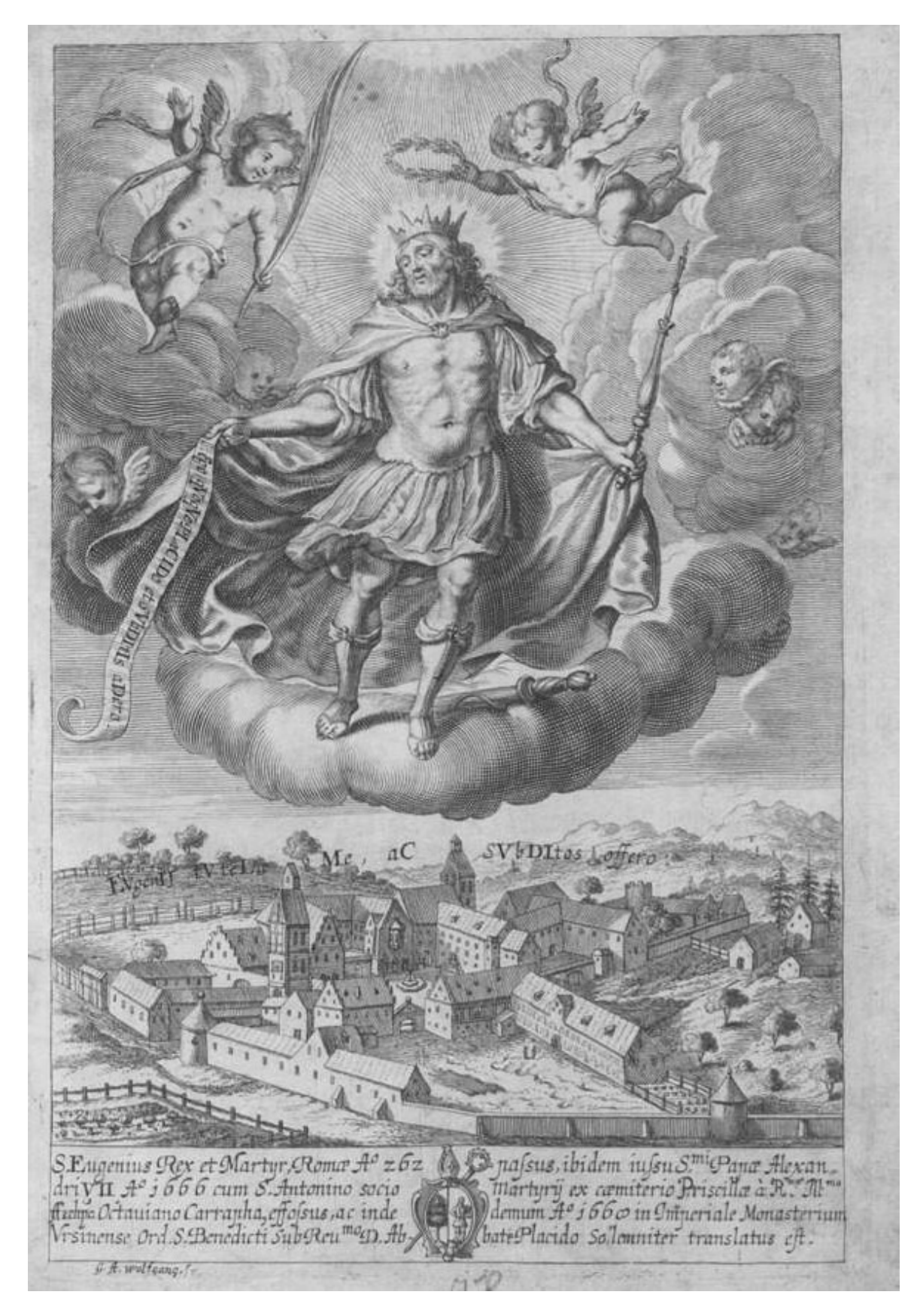

Philipp Jacob Baudrexel, Tria Castra Bayerische Staatsbibliothek, München (D-Mbs 4 L.eleg.m. 39; [RISM ID no. 993000099\)](https://opac.rism.info/search?id=00000993000099&View=rism)

#### Complete the Picture - Vervollständige das Bild

The animal in this watermark is missing some parts. Can you complete the picture? Dem Tier in diesem Wasserzeichen fehlen einige Teile. Kannst du das Bild vervollständigen?

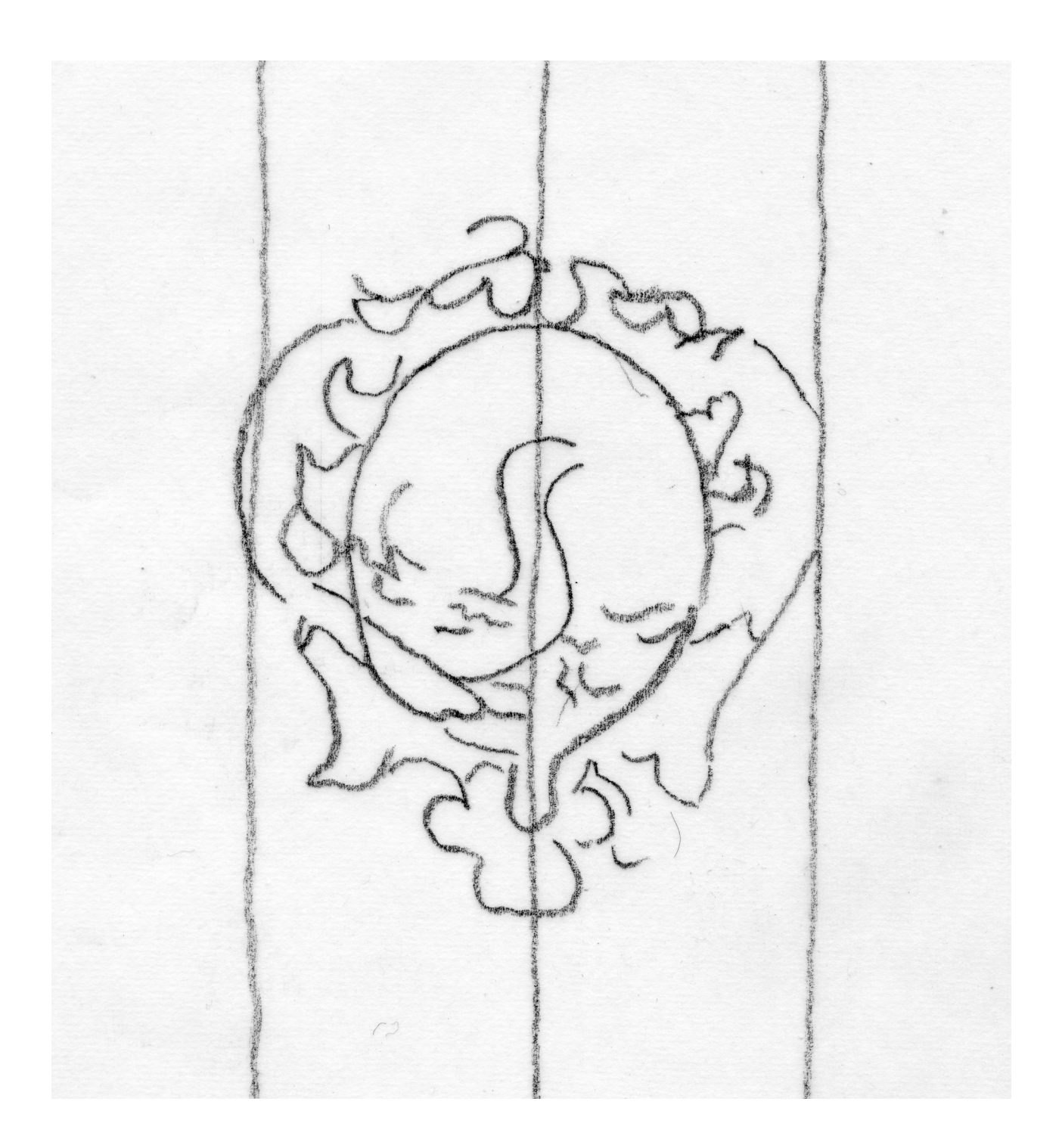

### Figured Bass Fun – Bass-Spaß

Trouble at the printing press! The typesetter tripped and all the figured bass numbers fell out of the forme. Can you put each one back over the correct note?

Stress an der Druckerpresse! Der Setzer ist gestolpert und die Bezifferung ist rausgefallen. Kannst Du die Zahlen unter der entsprechenden Note ergänzen?

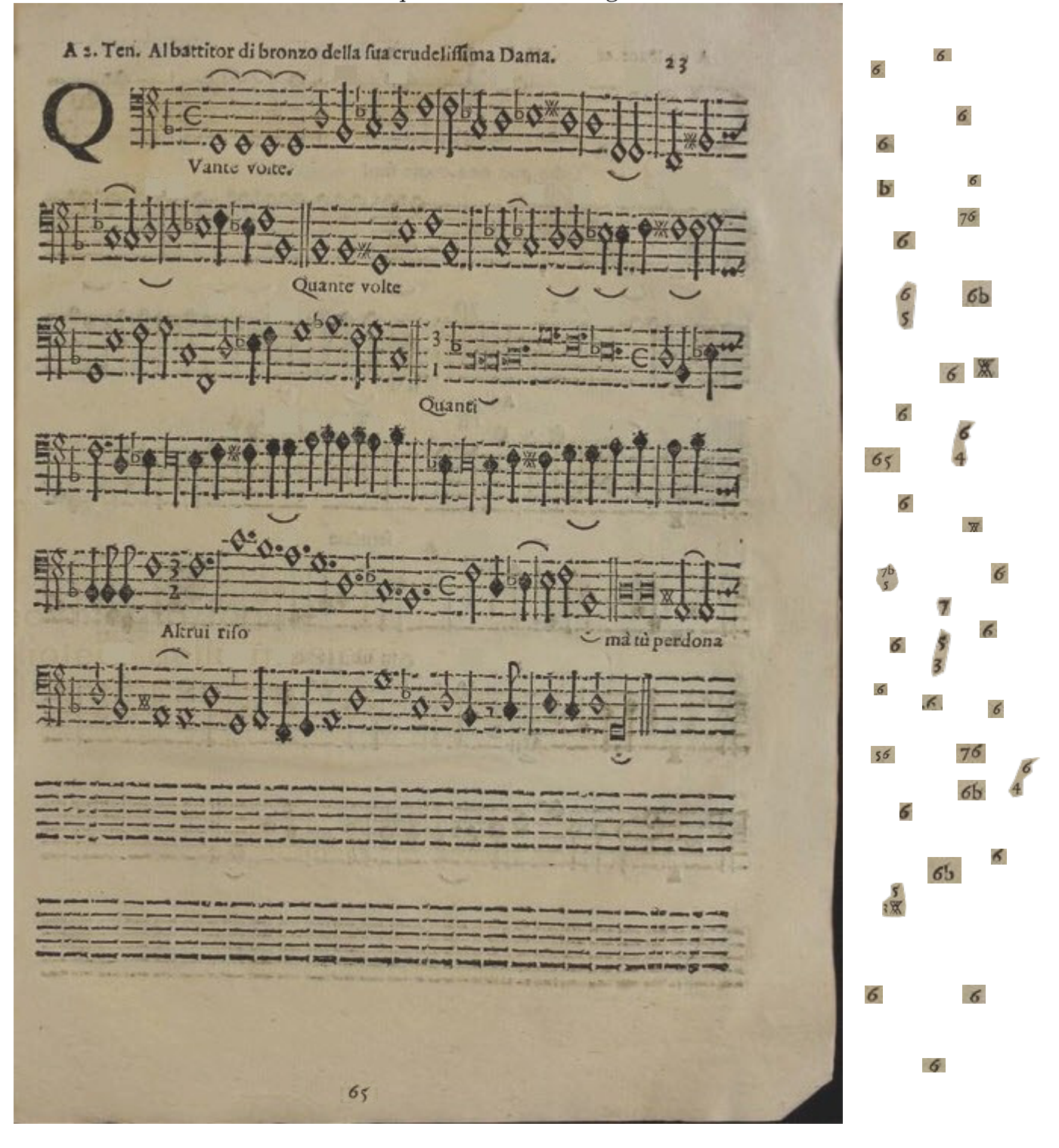

Barbara Strozzi, Il primo de madrigali (Venice: Alessandro Vincenti, 1644) Museo internazionale e biblioteca della musica di Bologna [\(I-Bc BB.366.;](http://www.bibliotecamusica.it/cmbm/scripts/gaspari/scheda.asp?id=7936) [RISM ID no. 990063260\)](https://opac.rism.info/search?id=00000990063260&View=rism).

# Paint by Note Values - Malen nach Notenwerten

Use a different color for each note value according to the following guide: Verwenden Sie für jeden Notenwert eine andere Farbe gemäß der folgenden Anleitung:

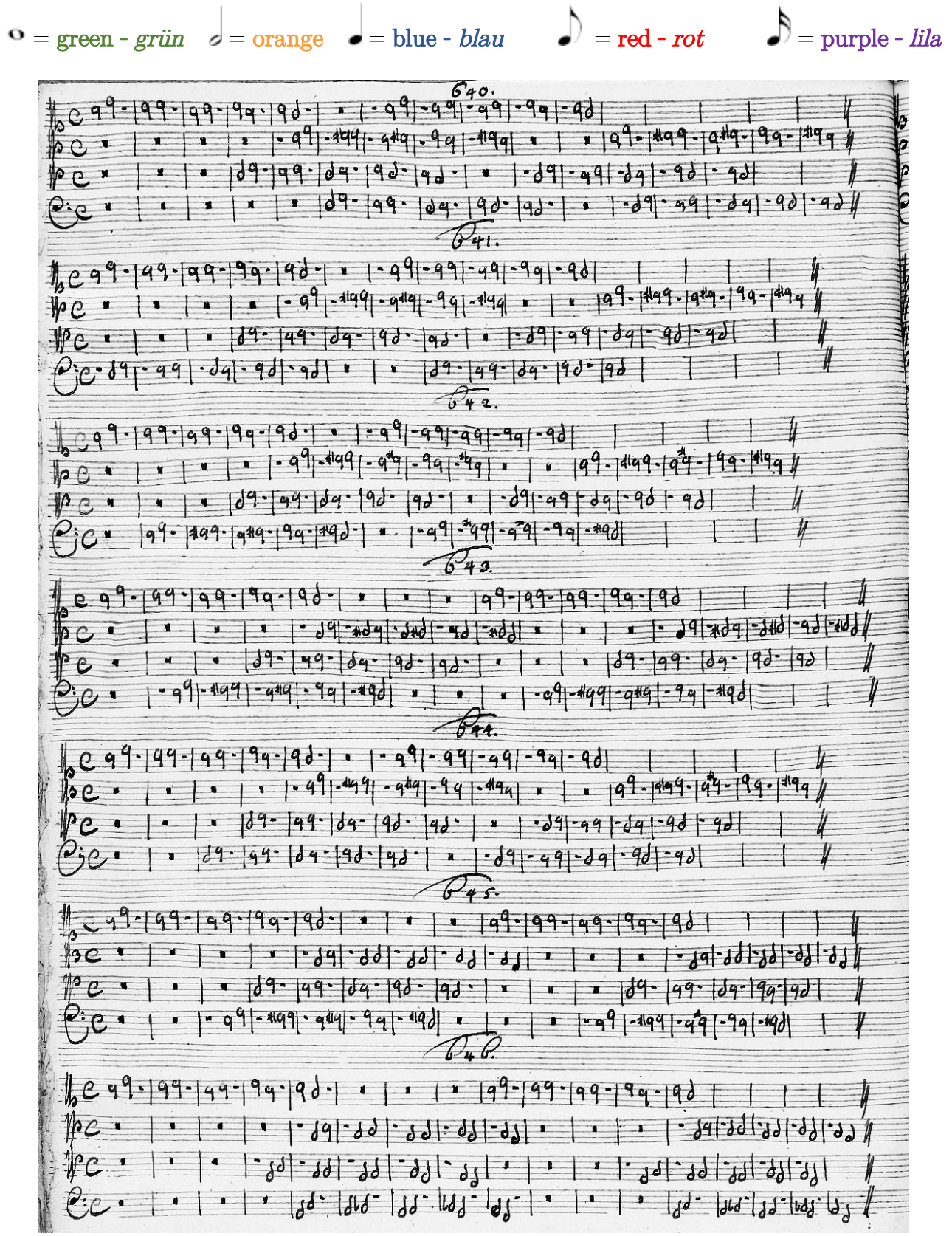

Christoph Graupner, Canon with 5626 inversions

Universitäts- und Landesbibliothek Darmstadt [\(D-DS Mus.ms 415;](http://tudigit.ulb.tu-darmstadt.de/show/Mus-Ms-415-01) [RISM ID no.: 450007135\)](https://opac.rism.info/search?id=450007135&View=rism)

# Spot the Difference – Original und Fälschung

Can you find all of the differences between the two pictures? Finden Sie die Unterschiede in den beiden Bildern!

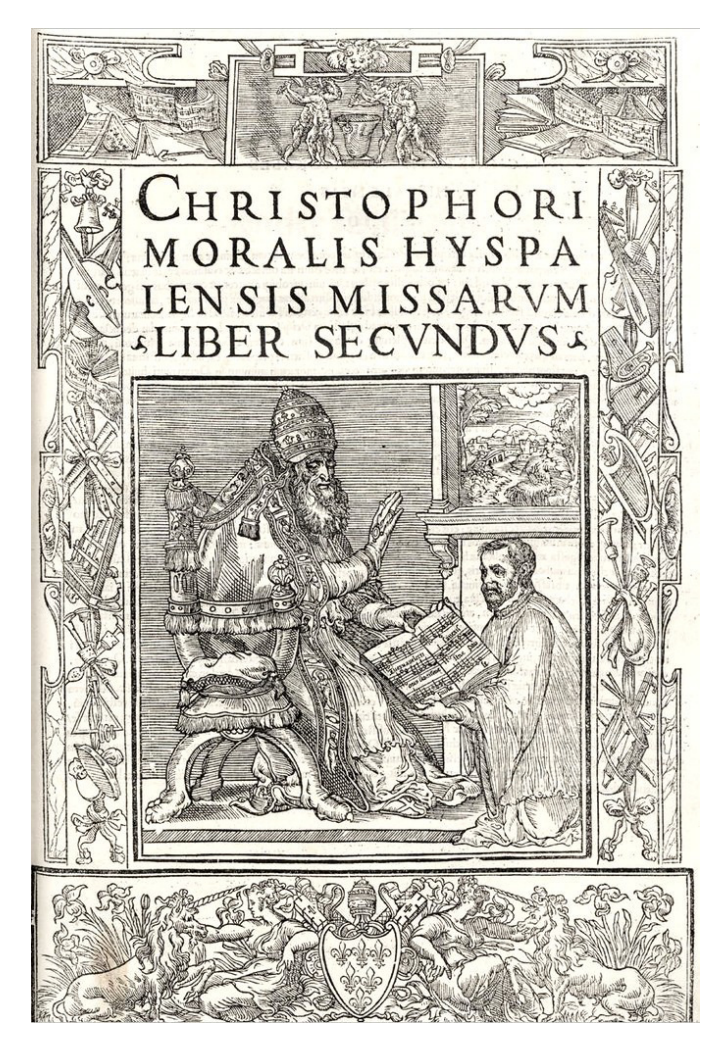

Cristóbal de Morales, Missarum liber 2 Bayerische Staatsbibliothek München [\(D-Mbs: 2 Mus.pr. 16-1/2#2;](http://nbn-resolving.de/urn/resolver.pl?urn=urn:nbn:de:bvb:12-bsb00092963-8) [RISM ID no. 990042175\)](https://opac.rism.info/search?id=00000990042175&View=rism)

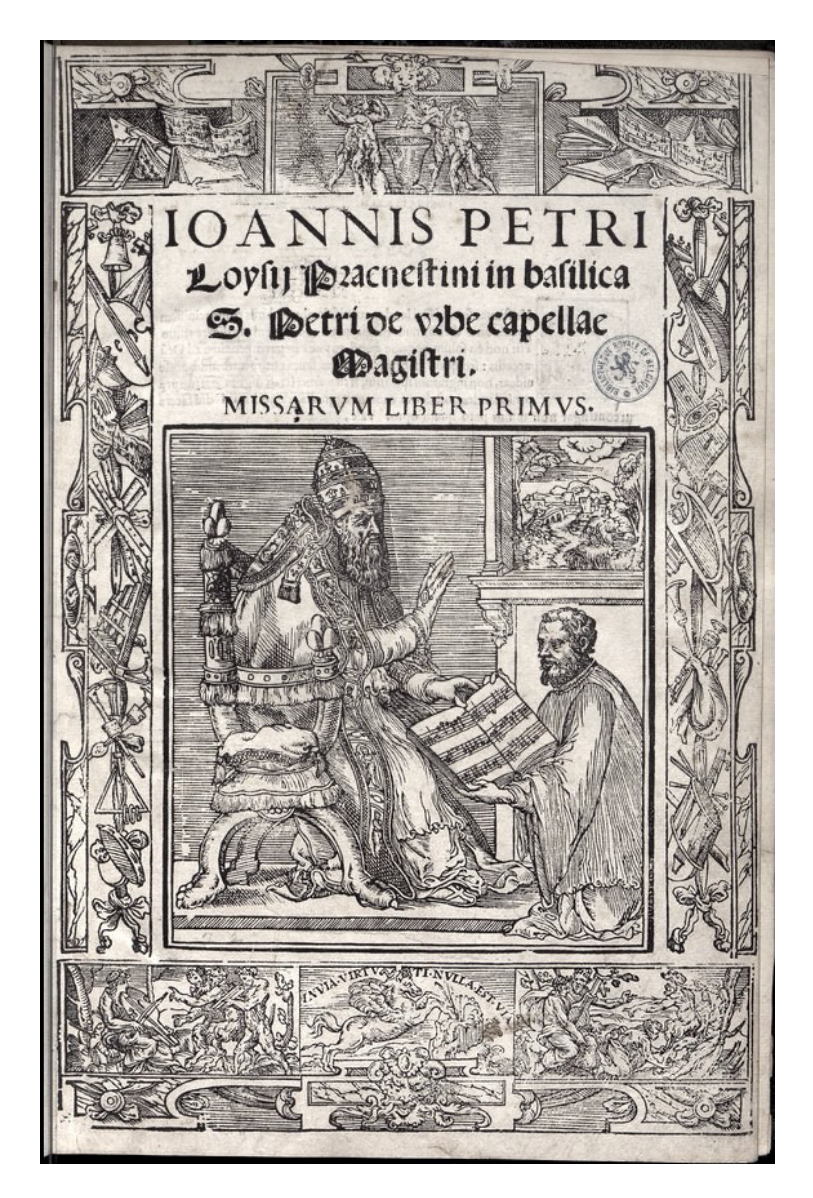

Giovanni Pierluigi da Palestrina, Missarum liber 1 Bibliothèque Royale Albert Bruxelles [\(B-Br A-L8 M9;](http://uurl.kbr.be/1561195) RISM ID no. 990048254)

#### Complete the Bass Line – Basslinie vervollständigen

It looks like the composer was in a hurry and didn't have time to finish the bass line. Can you help? Tip: Try to avoid repetition. Der Komponist hatte es eilig und keine Zeit die Basslinie zu beenden. Können Sie helfen? Hinweis: Versuchen Sie Wiederholungen zu vermeiden.

Canon a s Violinis con Baylo c. di Loh. Tachelbel.  $\sim$   $\alpha$ Tempado.  $77$ 

Johann Pachelbel, Canon and Gigue in D Staatsbibliothek zu Berlin - PK [\(D-B Mus.ms. 16481/8 ,](http://resolver.staatsbibliothek-berlin.de/SBB0000A73000000000) [RISM ID no.: 455034292\)](https://opac.rism.info/search?id=455034292&View=rism) http://resolver.staatsbibliothek-berlin.de/SBB0000A73000000000

# Transposition Exercise – Transponieren üben

Please transpose the following to F♯ major. Transponieren Sie das Folgende nach Fis-Dur.

which I min rich

Ludwig van Beethoven, Sketches to Ruinen von Athen British Library, London [\(GB-Lbl Add. 29801;](http://www.bl.uk/manuscripts/FullDisplay.aspx?ref=Add_MS_29801) RISM ID no. 1001065466)

### The Guidonian Tattoo – Das Guidonische Tattoo

Bring this pattern to your local tattoo artist. Nutze diese Vorlage bei einem Tätowierstudio.

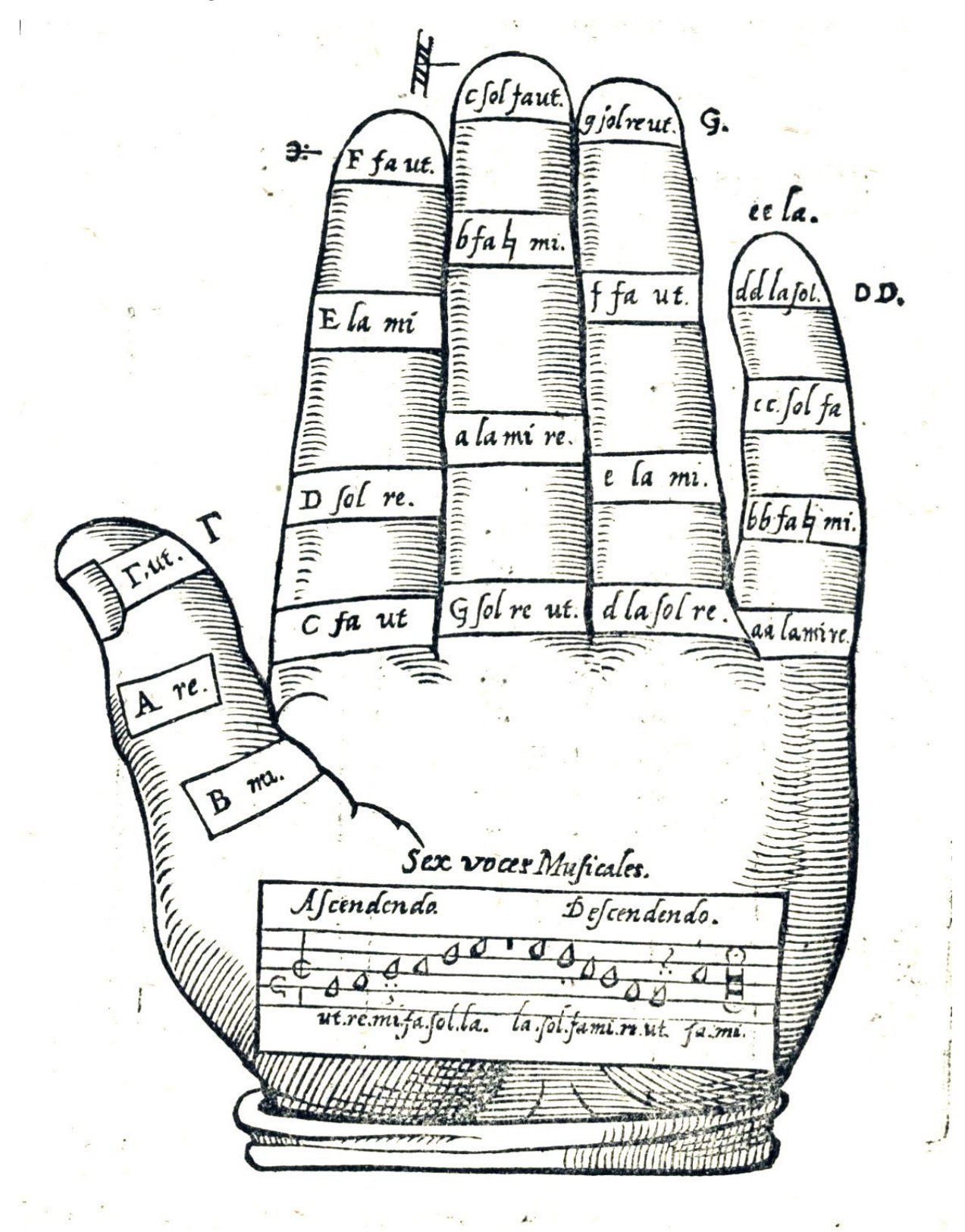

Adam Gumpelzhaimer, Compendium Musicae Sächsische Landesbibliothek Staats- und Universitätsbibliothek, Dresden [\(D-Dl MB.8.457,angeb.3;](https://digital.slub-dresden.de/werkansicht/dlf/90201/10/) [RISM ID no.990023969\)](https://opac.rism.info/search?id=00000990023969&View=rism)

# The Guidonian Foot - Guidonischer Fuß

Draw the Guidonian Foot. Zeichne den Guidonischen Fuß.

# Continue the Melody - Erfinde eine Fortsetzung

It looks like the printer left a lot of room here. Use it for your own composition! Hier hat der Notendrucker viel Platz gelassen. Nutzen Sie ihn für Ihre eigene Komposition!

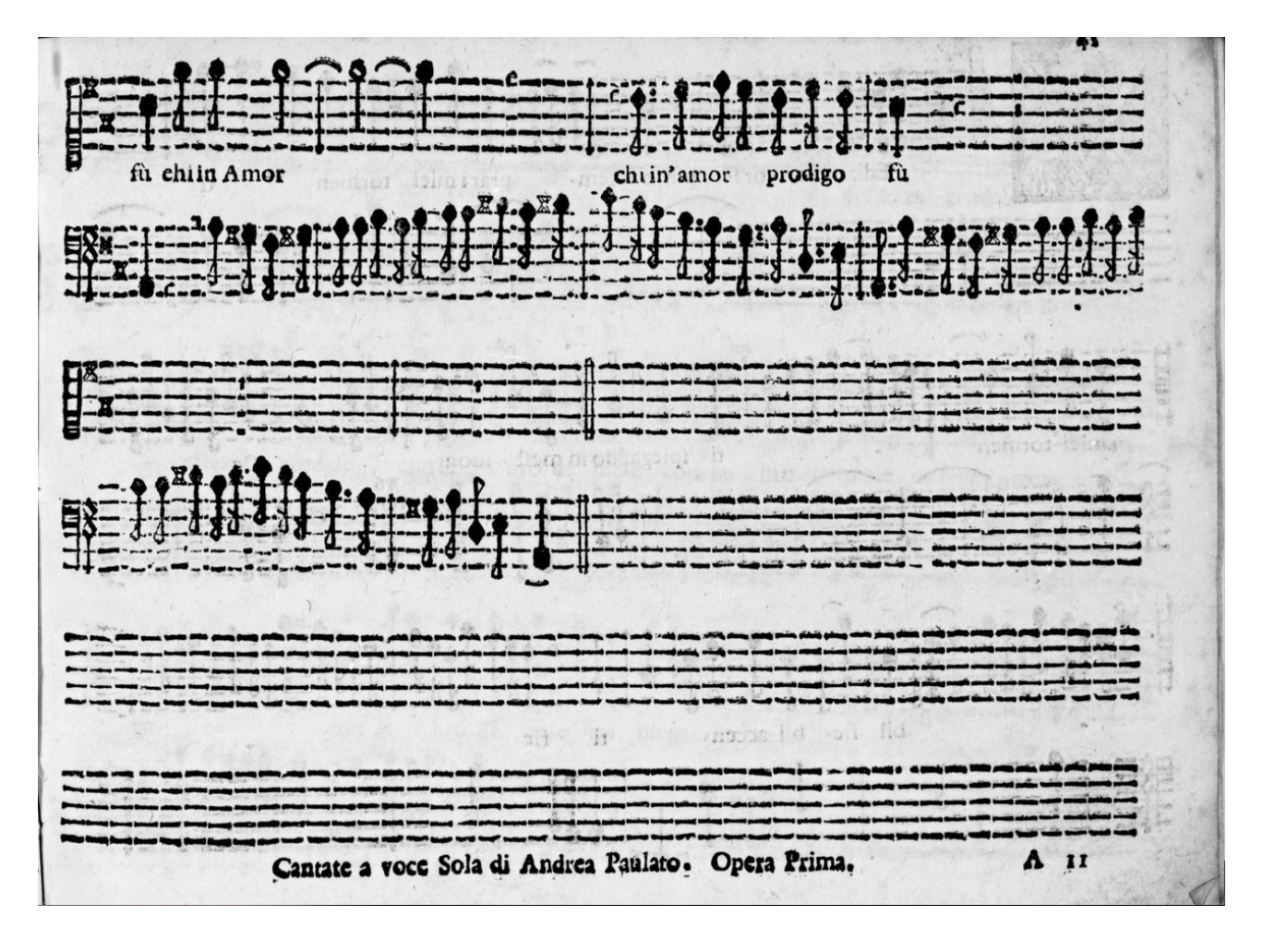

#### The Ink Stain - Der Tintenfleck

Oh, no! Can this still be saved?! Get creative and be inspired: Complete the ink stain! Oh nein! Vielleicht kann man ja noch was retten?! Werden Sie kreativ und lassen Sie sich vom Tintenfleck inspirieren: Ergänzen Sie den Tintenfleck!

Christoph Graupner, Auf Darmstadt Universitäts- und Landesbibliothek, Musikabteilung, Darmstadt [\(D-DS Mus.ms 416/7;](http://tudigit.ulb.tu-darmstadt.de/show/Mus-Ms-416-07) [RISM ID no. 450005699\)](https://opac.rism.info/search?id=450005699&View=rism)

#### Seek & Find - Suche und finde

There are 8 spiders hidden in this picture. Can you find them all? In diesem Bild haben sich 8 Spinnen versteckt. Kannst Du sie finden?

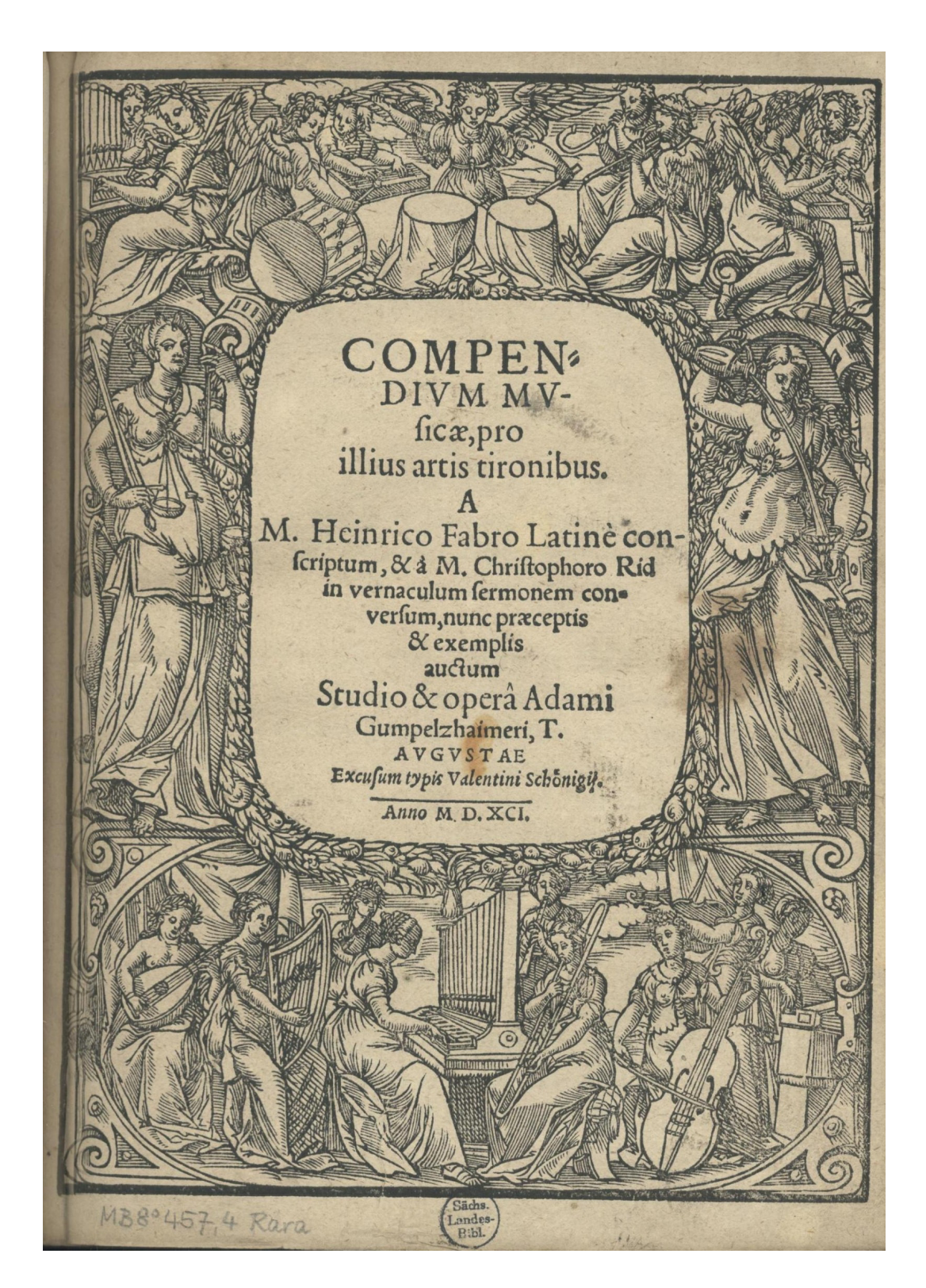

Adam Gumpelzhaimer, Compendium musicae (Augsburg: Schönigk, 1591). Sächsische Landesbibliothek - Staats- und Universitätsbibliothek Dresden (SLUB) [\(D-Dl MB.8.457, angeb.3;](http://digital.slub-dresden.de/id386871701) [RISM ID no.](https://opac.rism.info/search?id=00000990023962&View=rism)  [00000990023962\)](https://opac.rism.info/search?id=00000990023962&View=rism)

# Fill in the Blank - Fülle die Lücke

Whoops, something is missing! What do you think was here before? Ups, hier fehlt etwas! Was mag wohl in der Lücke gestanden haben?

 $\sqrt{ }$  $m<sub>c</sub>$ 

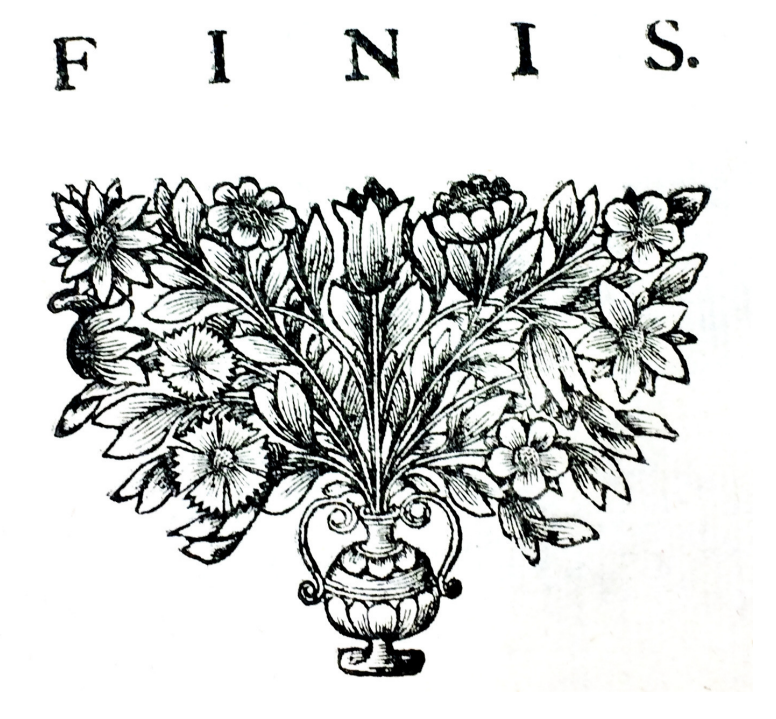